# Werkzeug ᡌᡏ<mark></mark>ĘX **Dokumente gestalten**

#### Jörn Clausen joern@TechFak.Uni-Bielefeld.DE

# **Ubersicht ¨**

- Schriften
- Umgebungen
- Makros und eigene Umgebungen

#### **Schriften**

- zu T<sub>E</sub>X gehörende Schriftfamilie: Computer Modern
- verschiedene Schnitte: CM Roman, CM Sans, CM Typewriter, . . .
- Variationen: bold, bold extended, *italic*, slanted, ...
- ebenfalls von Knuth entwickelt: METAFONT
- weitere Schriften: Linotype Syntax, Times, Helvetica, . . .
- aber: viele mathematische Symbole nur in Computer Modern

# **Schriften, cont.**

- *New Font Selection Scheme* (NFSS)
- vier Eigenschaften bestimmen Schrift:
	- **–** Familie: Roman, Sans Serif, Typewriter
	- **–** Serie: medium, bold
	- **–** Form: upright, italic, slanted, Small Caps
	- **–** Größe: tiny, ..., small, ..., large, ..., Huge
- Eigenschaften unabhängig voneinander
- aber nicht zu jeder Kombination Font vorhanden

# **Schriften, cont.**

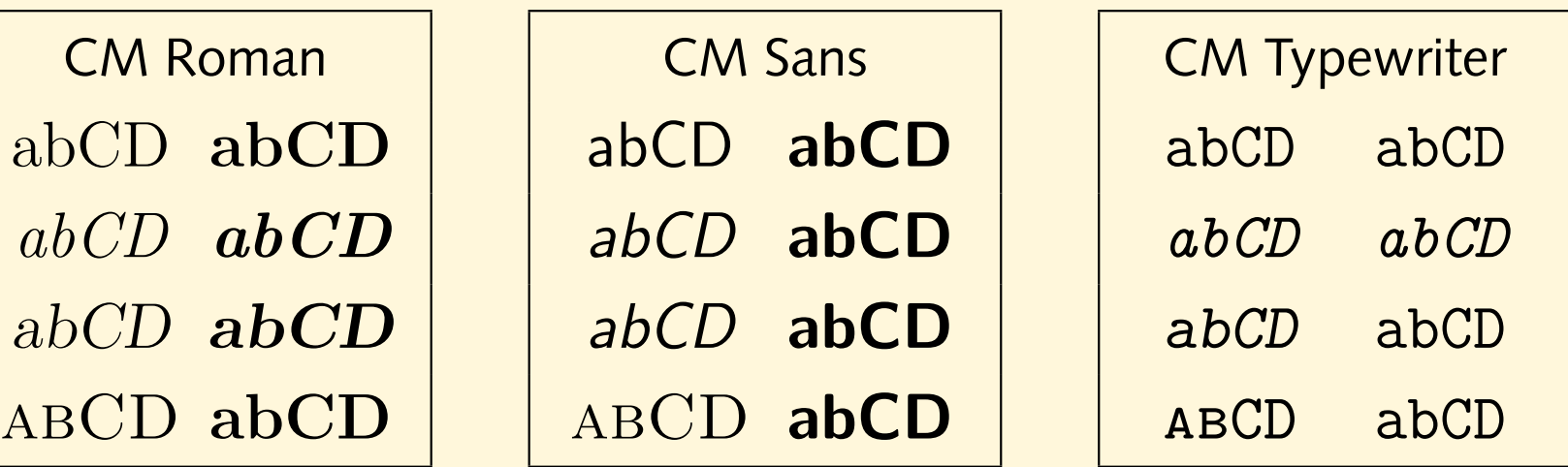

# **Schriften auswahlen ¨**

• zwei Varianten:

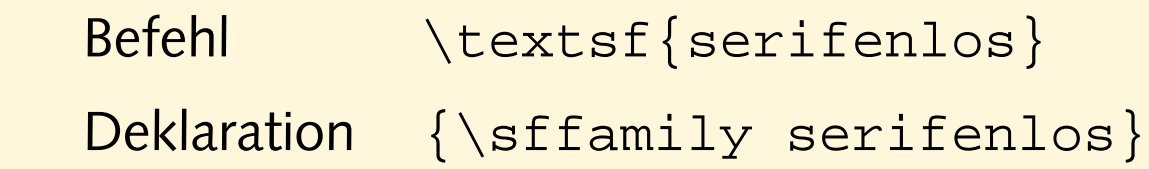

• NFSS-Anweisungen:

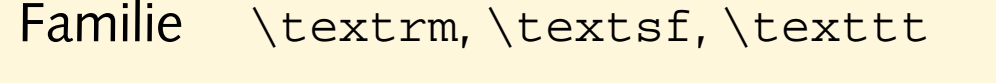

\rmfamily, \sffamily, \ttfamily

Serie \textmd, \textbf

\mdseries, \bfseries

Form \textup, \textit, \textsl, \textsc

\upshape, \itshape, \slshape, \scshape

# **Schriften auswahlen, cont. ¨**

- Größe nur per Deklaration:  $\{\mathrm{sum1}$  ganz klein}  $\{\text{tiny}, \ldots, \text{large}, \ldots, \text{blue}\}$
- manchmal noch zu finden: "alte" Anweisungen Das ist {\bf wichtig}!
- Kombinationen:

```
\textbf{das ist fett \textit{und kursiv}}
\textsl{geneigt, \textbf{fett und \textsf{serifenlos}}}
\textsl{geneigt und {\bfseries fett}}
```
# **Schriftbefehle**

```
\documentclass[12pt,a5paper]{article}
```

```
\begin{document}
```

```
\textrm{Roman}, \textsf{Sans Serif}, \texttt{Typewriter}
```

```
\textmd{medium}, \textbf{bold}
```

```
\textup{upright}, \textit{italic}, \textsl{slanted}, \textsc{Small Caps}
```

```
{\t{tiny they}, {\s{small}, f}{large, f}\}
```
\textbf{Kombinationen aus fett und \textit{kursiv sind m\"oglich}}

```
\textbf{andere Kombinationen \textsc{funktionieren nicht}}
```

```
{\bfseries alternative {\sffamily Notation}}
```

```
\end{document}
```
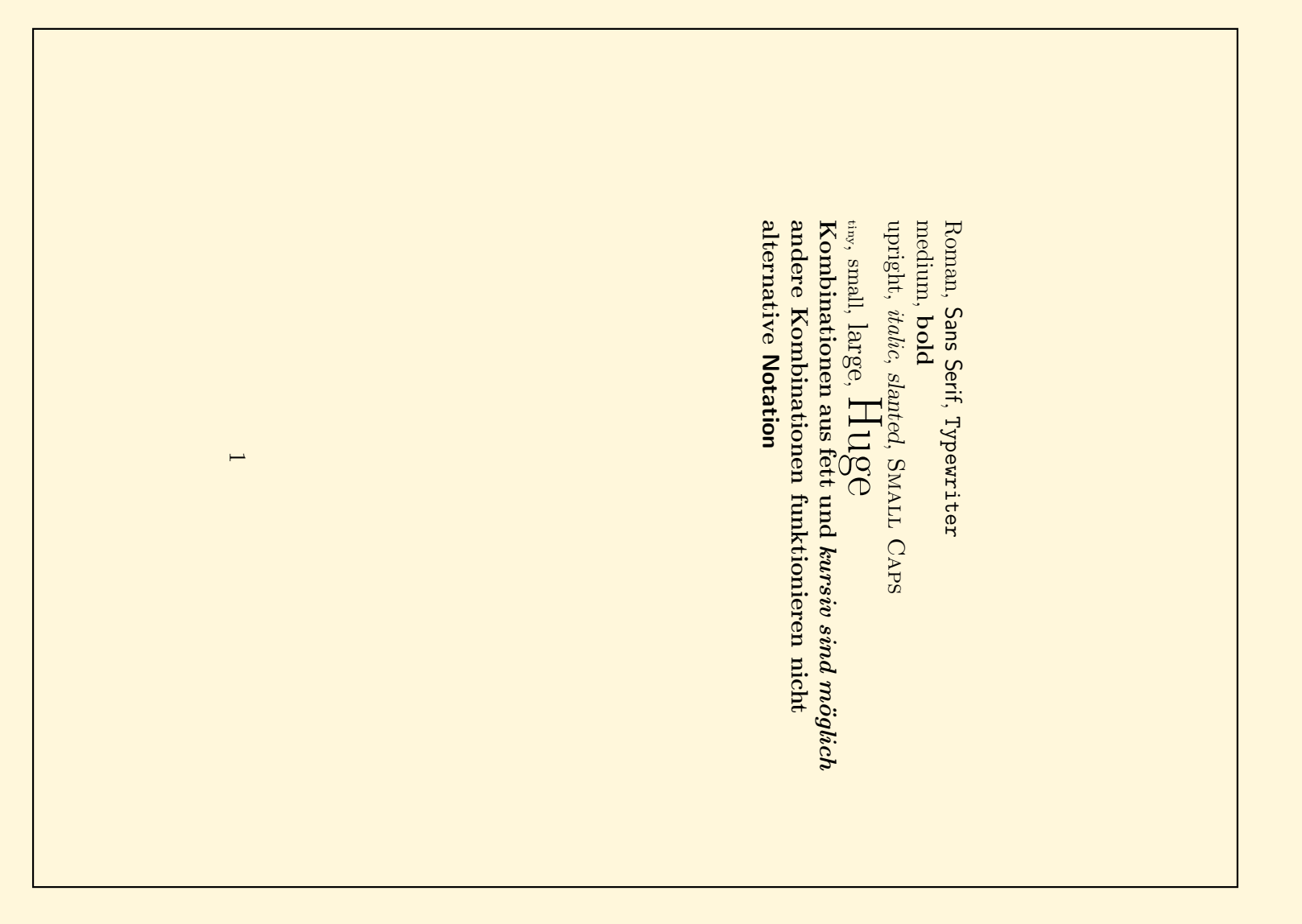

# **Umgebungen**

- Listen, Aufzählungen, Tabellen, Grafiken, ...
- Umgebungen " klammern" Bereiche des Dokuments
- \begin{umgebung} ... \end{umgebung}
- bereits kennengelernt: document
- Umgebungen können geschachtelt werden
- Schachtelung muß passen:

\begin{aussen} \begin{innen} ... \end{innen} \end{aussen} \begin{aussen} \begin{innen} ... \end{aussen} \end{innen}

#### **Listen**

```
\documentclass[12pt,a5paper]{article}
\usepackage[german]{babel}
```

```
\begin{document}
```

```
\begin{itemize}
\item Gabel
\item Messer
\item Schere
\item Licht
\item ein l"angerer Absatz, der einfach nur
  dazu dient, gen"ugend Text f"ur mehrere
  Zeilen zu produzieren
\end{itemize}
```

```
\end{document}
```
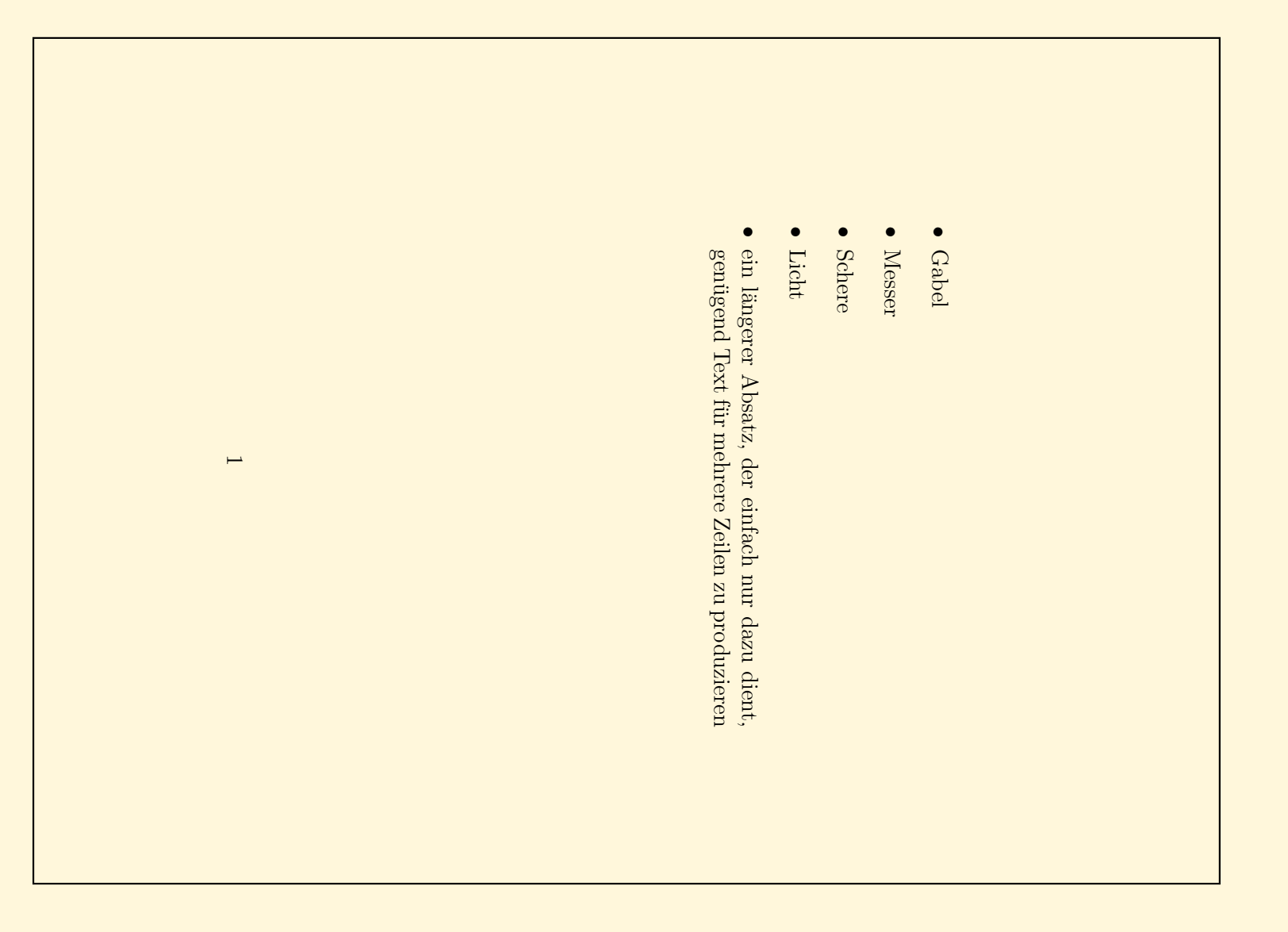

### **Listen, cont.**

```
\documentclass[12pt,a5paper]{article}
```

```
\begin{document}
```

```
\begin{itemize}
\item Wasser besteht aus
 \begin{itemize}
 \item Wasserstoff
 \item Sauerstoff
 \end{itemize}
\item Kochsalz besteht aus
 \begin{itemize}
 \item Natrium
 \item Chlor
 \end{itemize}
\end{itemize}
```

```
\end{document}
```
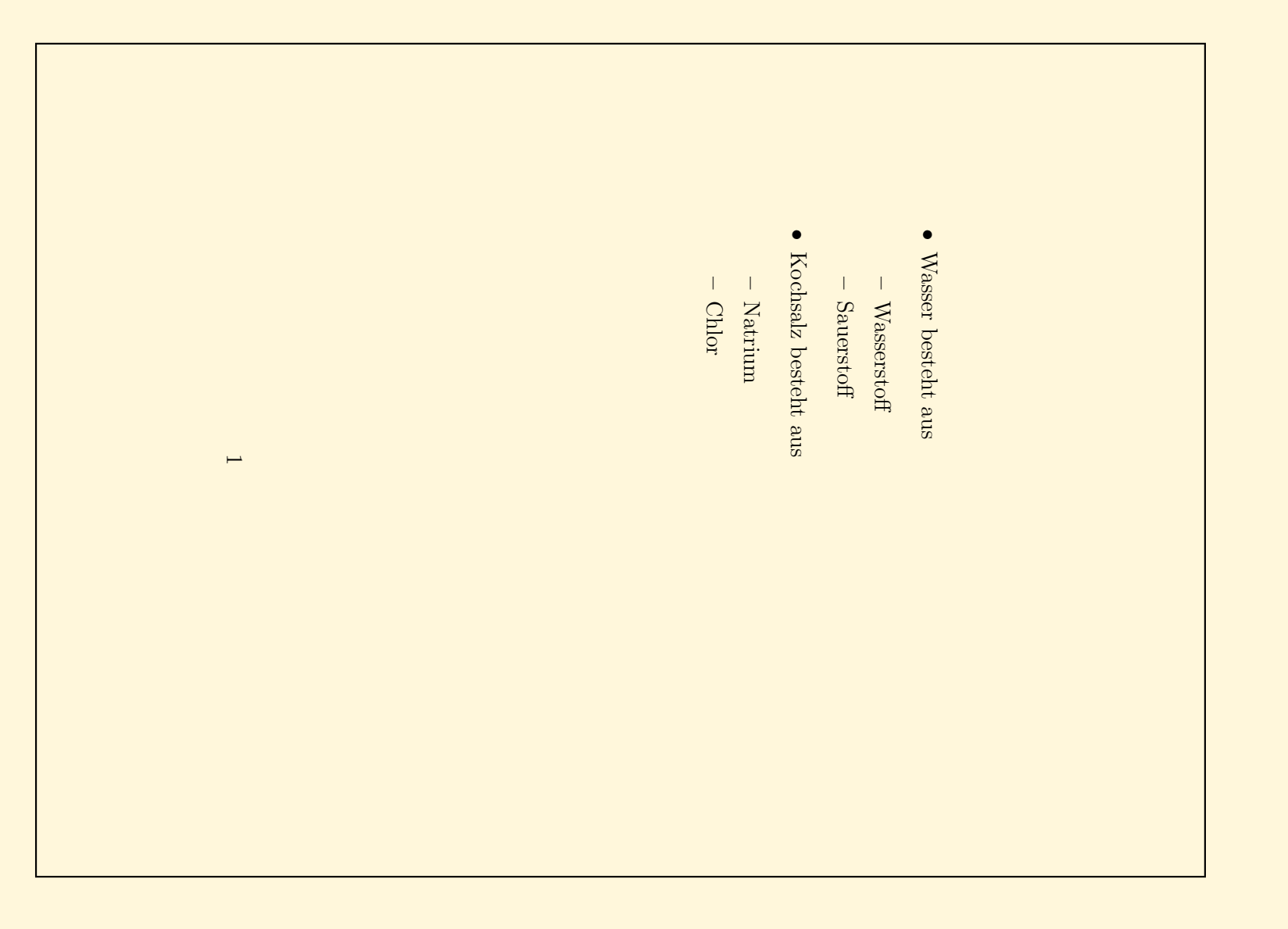

# **Aufzahlungen ¨**

\documentclass[12pt,a5paper]{article}

```
\begin{document}
```

```
\begin{enumerate}
\item Gabel
\item Messer
\item Schere
\item Licht
```

```
\end{enumerate}
```

```
\end{document}
```
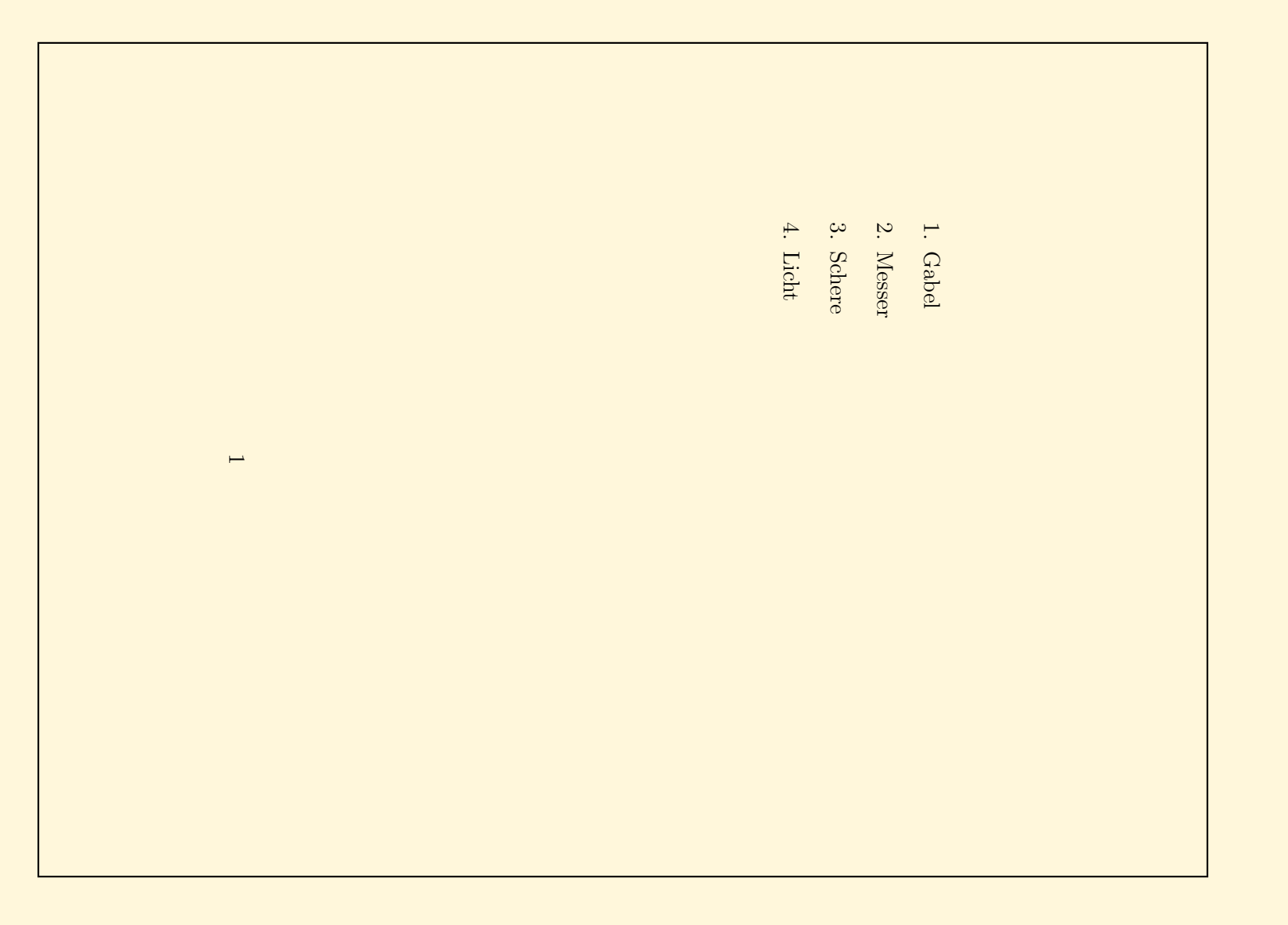

# **Listen und Aufzählungen mischen**

```
\documentclass[12pt,a5paper]{article}
```

```
\begin{document}
```

```
\begin{enumerate}
\item Wasser besteht aus
 \begin{enumerate}
 \item Wasserstoff
 \item Sauerstoff
 \end{enumerate}
\item Kochsalz besteht aus
 \begin{itemize}
 \item Natrium
 \item Chlor
 \end{itemize}
\end{enumerate}
```

```
\end{document}
```
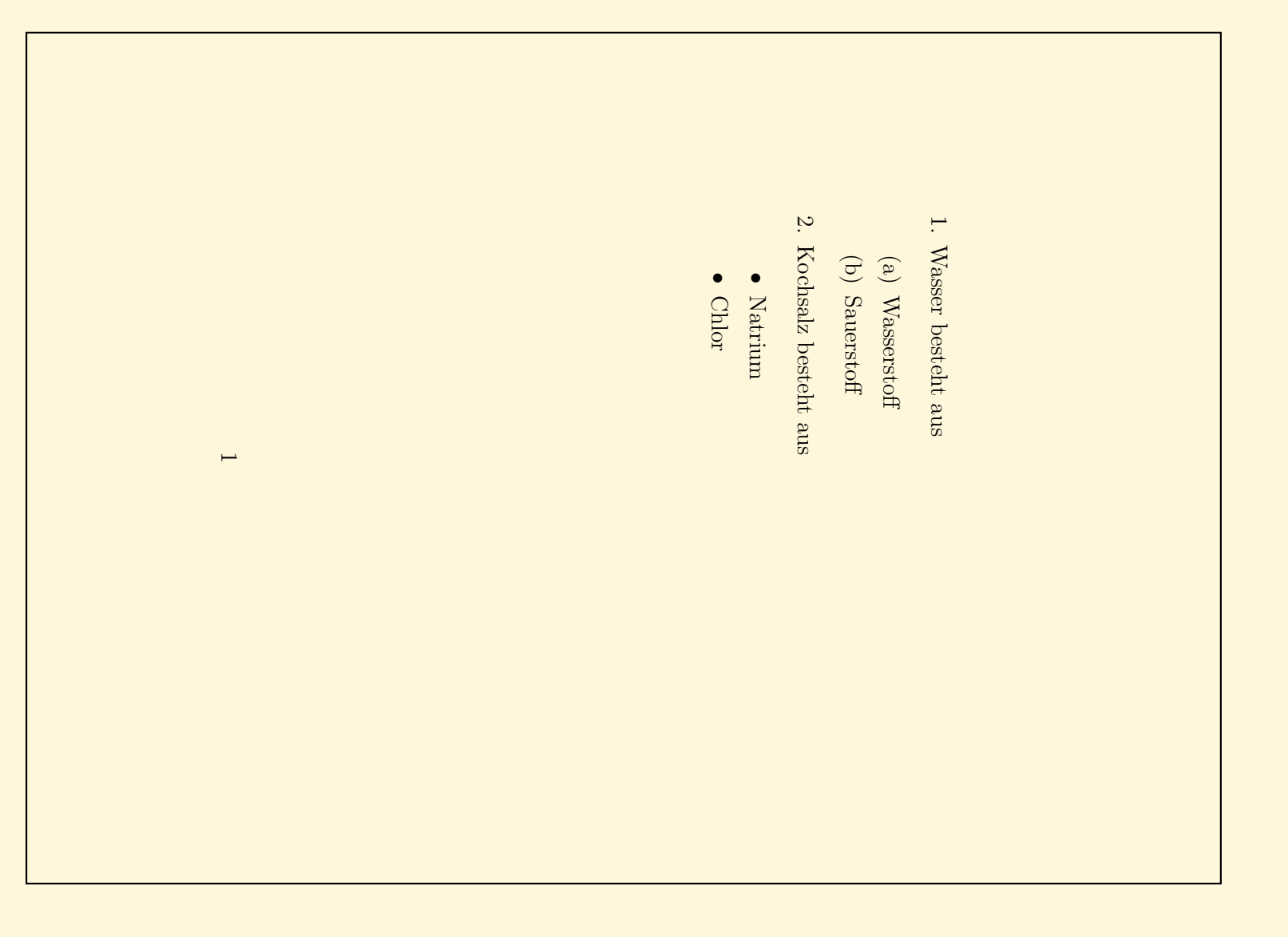

# **Beschreibungen**

```
\documentclass[12pt,a5paper]{article}
\usepackage[german]{babel}
```

```
\begin{document}
```

```
\begin{description}
\item[Wasser] Eine Fl"u"sigkeit, die
 gro"se Teile der Erdoberfl"ache
 bedeckt.
\item[Kochsalz] Ein Kristall, der in
  zerkleinerter Form zum W"urzen
  zahlreicher Speisen dient.
\end{description}
```

```
\end{document}
```
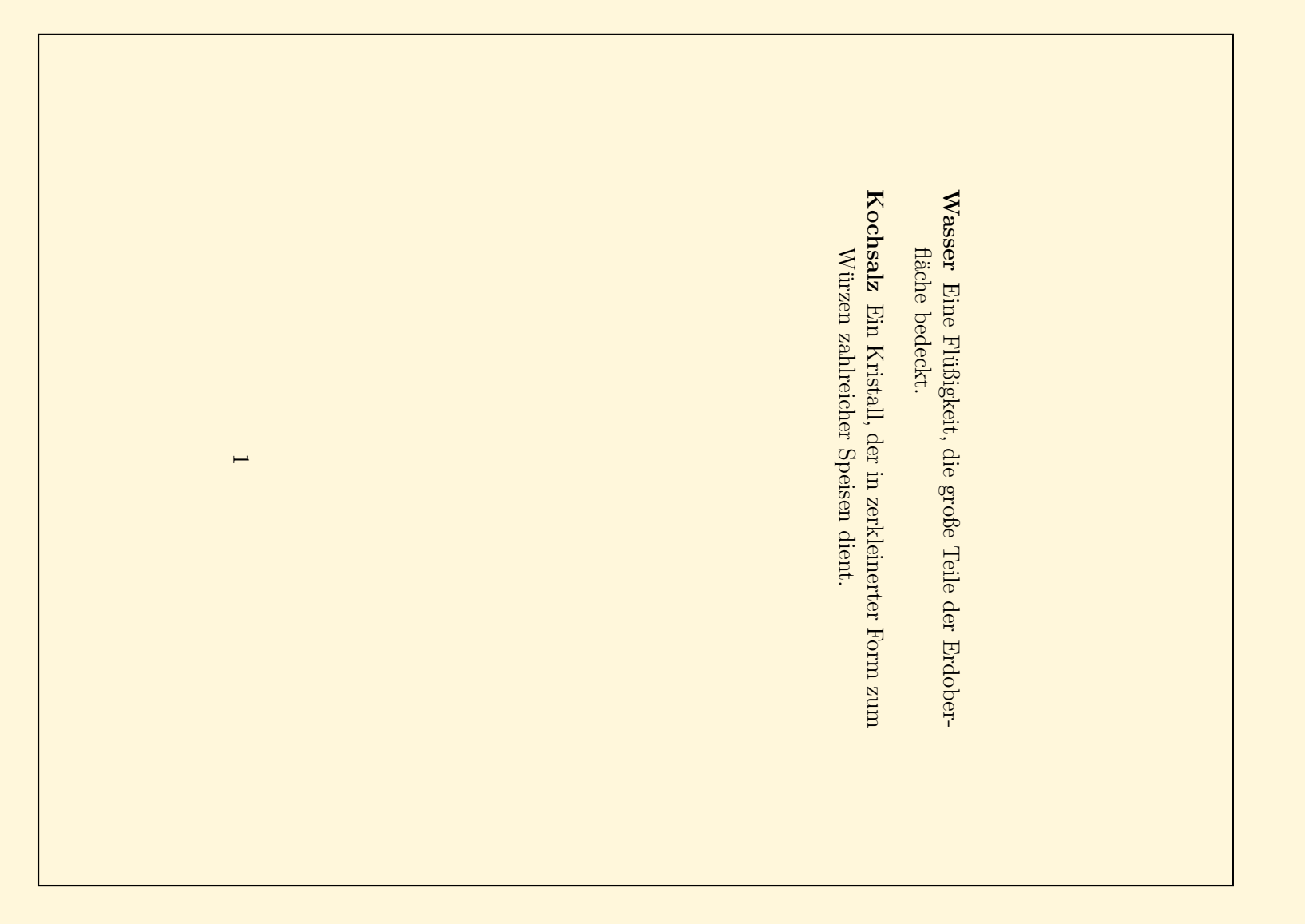

#### **Zitate**

```
\documentclass[12pt,a5paper]{article}
\usepackage[german]{babel}
```

```
\begin{document}
```

```
Von Pythagoras, der im alten Griechenland
lebte, ist uns folgender Satz "uberliefert:
\begin{quote}
  Die Fl"ache des Quadrats "uber
  der Hypotenuse ist gleich der
  Summe der Fl"achen der Quadrate
  "uber den Katheten.
\end{quote}
```
\end{document}

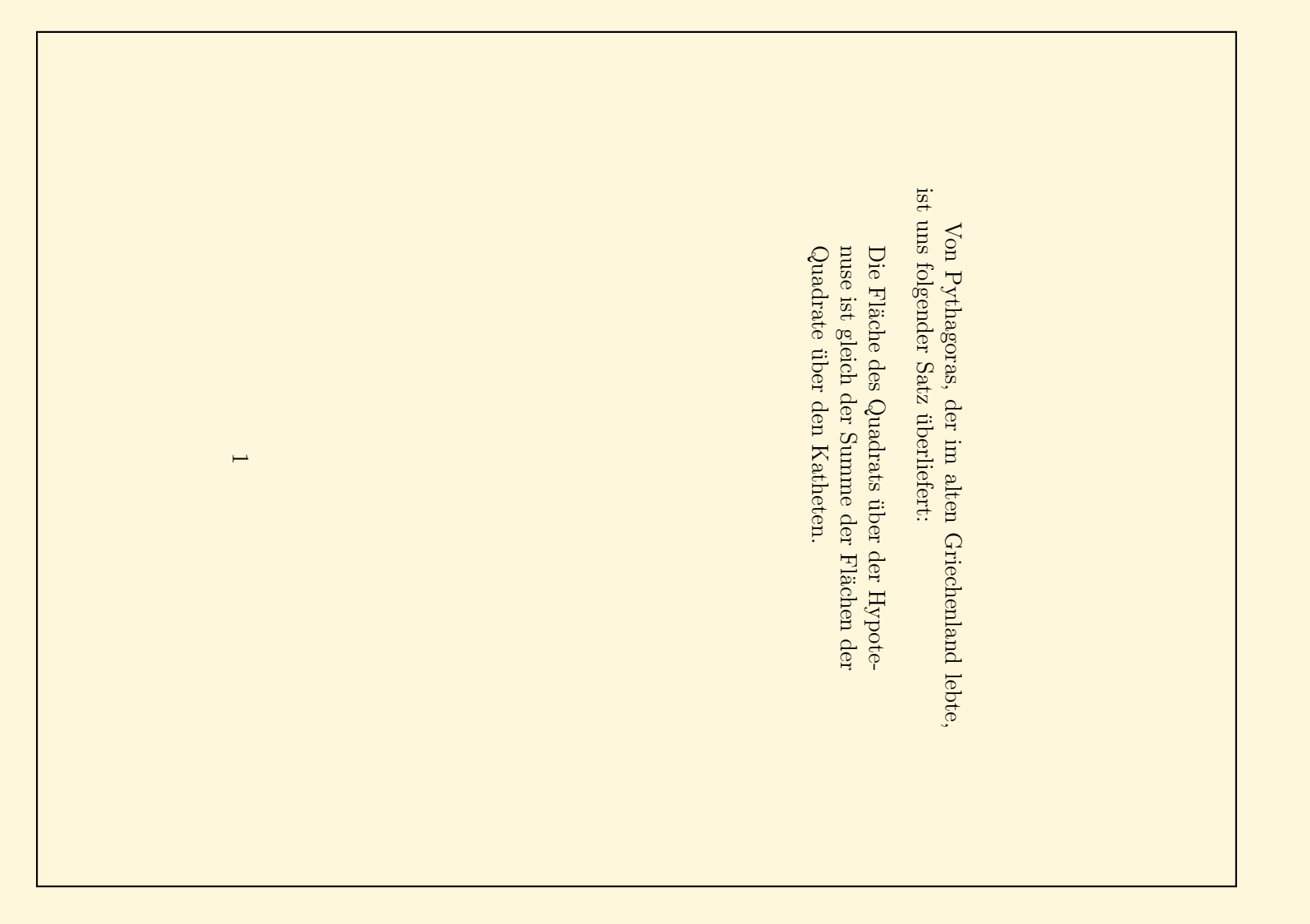

#### **noch'n Gedicht. . .**

```
\documentclass[12pt,a5paper]{article}
\usepackage[german]{babel}
\begin{document}
\begin{verse}
 Wer reitet so sp"at durch Wind und Nacht? \\
 Es ist der Vater. Es ist gleich acht. \\
  Im Arm den Knaben er wohl h"alt, \\
 er h"alt ihn warm, denn er ist erk"alt'.
```

```
Halb drei, halb f"unf. Es wird schon hell. \\
 Noch immer reitet der Vater schnell. \\
 Erreicht den Hof mit M"uh und Not -- \setminusder Knabe lebt, das Pferd ist tot!
\end{verse}
```
\end{document}

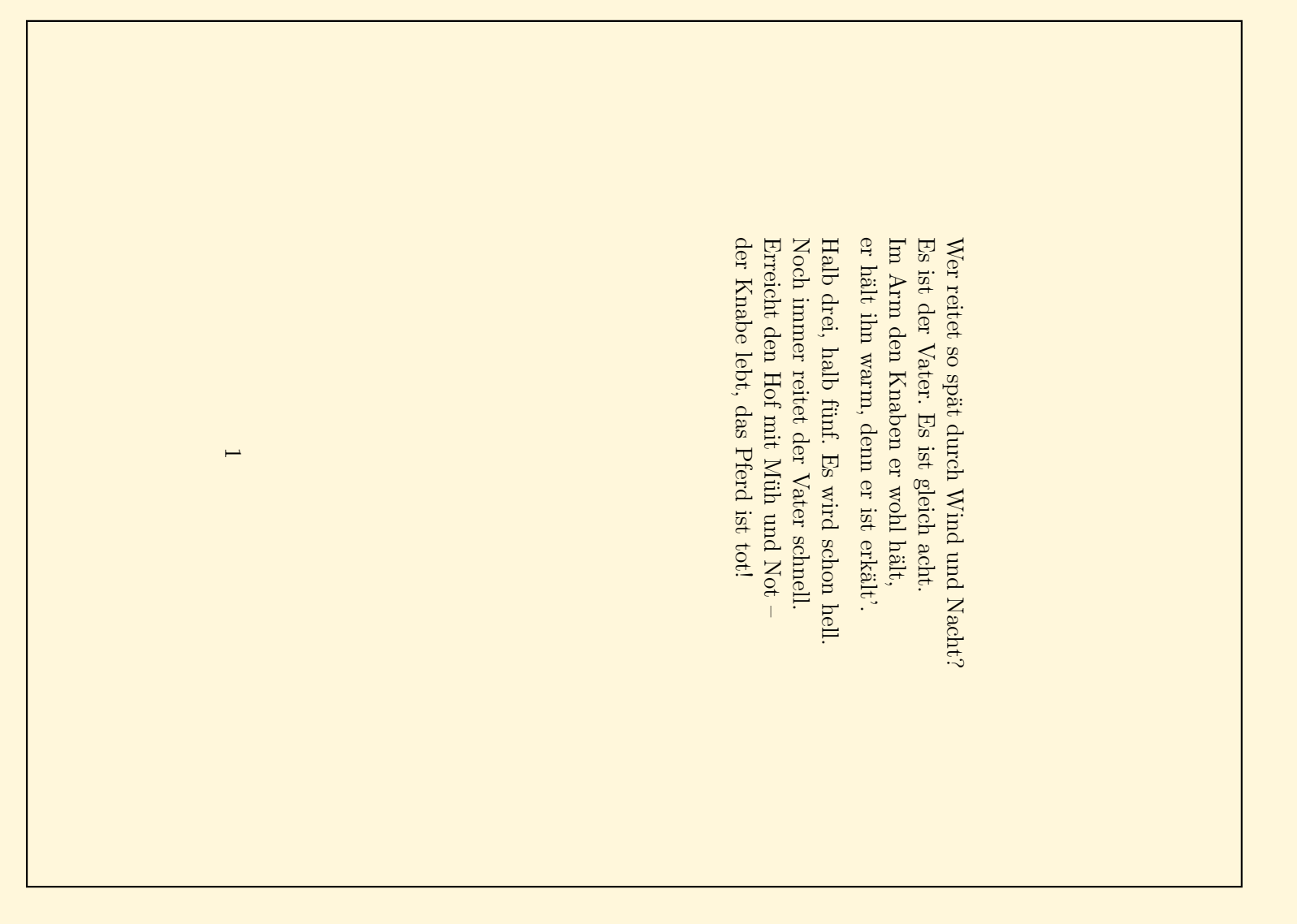

# **Ausrichtung von Absatzen ¨**

```
\documentclass[12pt,a5paper]{article}
\usepackage[german]{babel}
```

```
\begin{document}
```

```
\begin{flushleft}
 Alles auf \\ die \\ linke Seite
\end{flushleft}
```

```
\begin{flushright}
 Alles auf \\ die \\ rechte Seite
\end{flushright}
```

```
\begin{center}
 Alles \\ in \\ die \\ Mitte
\end{center}
```

```
\end{document}
```
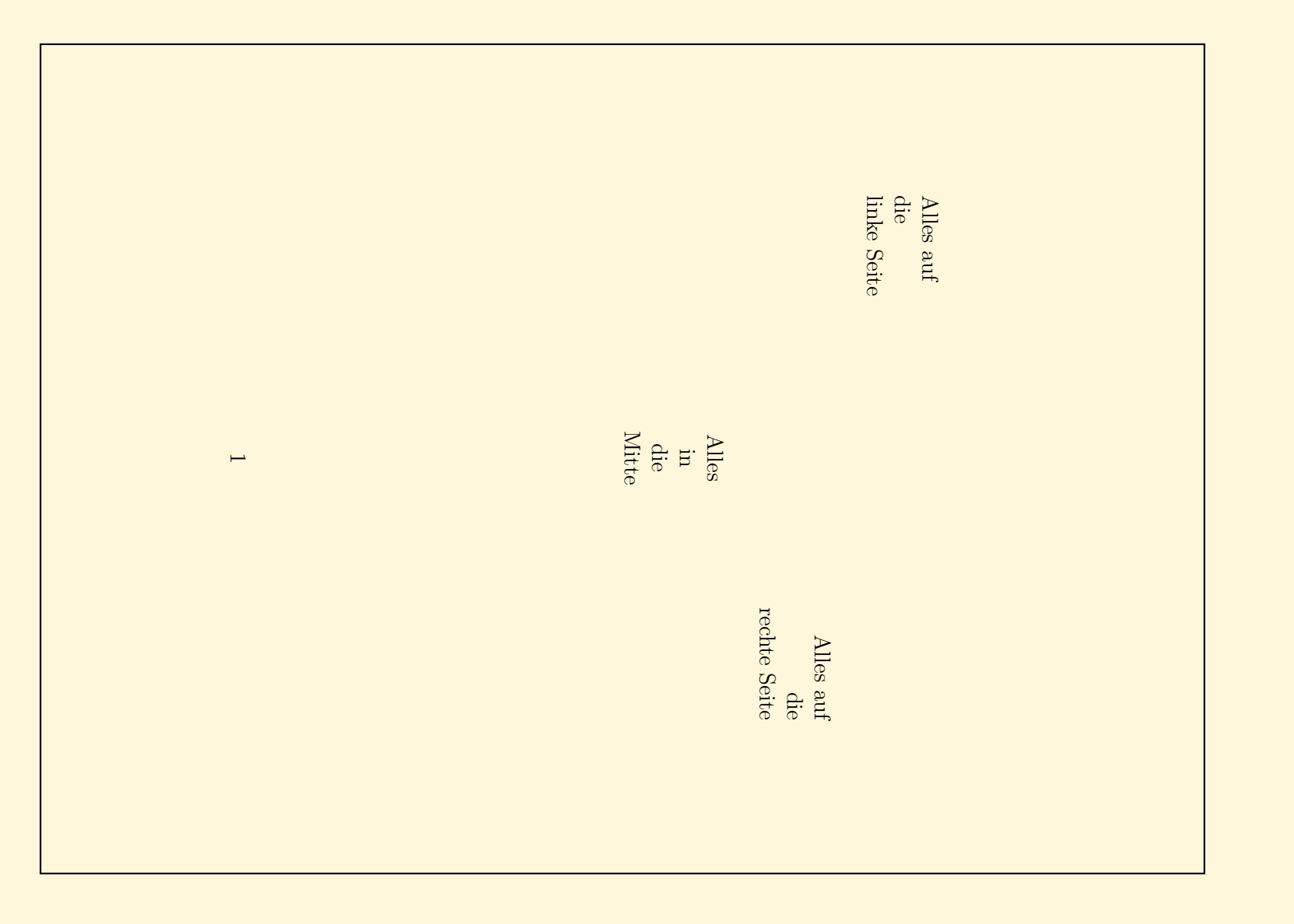

#### **Makros**

- direkte Verwendung von Schriftbefehlen vermeiden
- "hervorheben" statt "kursiv"
- \emph{sehr} gut: *sehr* gut
- \emph{auch \emph{das} noch}: *auch* das *noch*
- Makros und Umgebungen selber definieren

### **einfache Makros**

```
\documentclass[12pt,a5paper]{article}
\usepackage[german]{babel}
```

```
\begin{document}
```

```
\newcommand{\Domain}{example.com}
\newcommand{\MFG}{Mit freundlichen Gr\"u\ss{}en}
```

```
Meine Adresse lautet \texttt{juser@\Domain}.
```
\MFG, Joe User

\end{document}

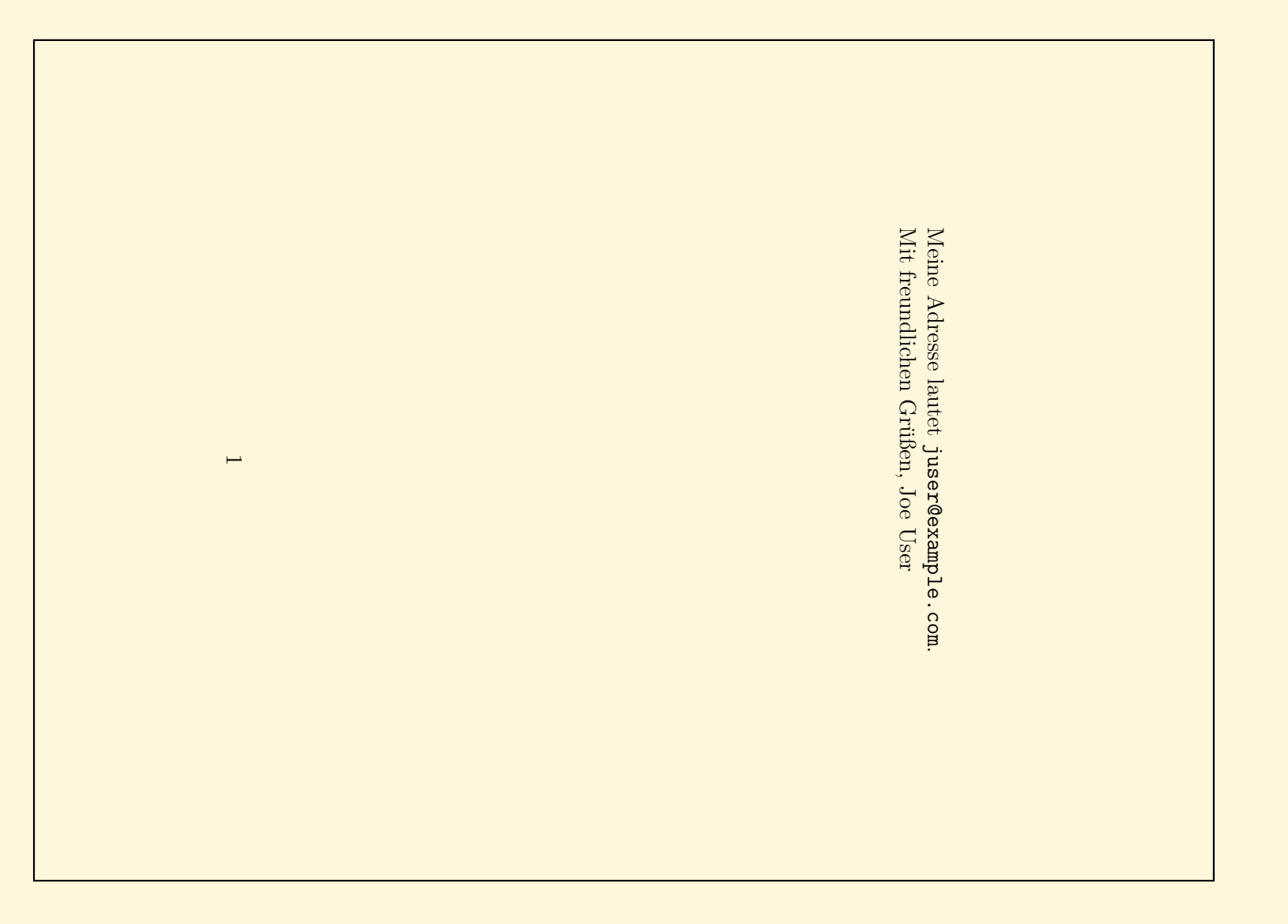

# **Makros und Leerzeichen**

- Leerzeichen unmittelbar nach Makro werden ignoriert:
	- die Domain \Domain geh"ort der Firma
	- die Domain example.comgehört der Firma
- entweder: Leerzeichen erzwingen
	- ... \Domain\ geh"ort ...
- oder: Ende des Makros anzeigen
	- ... \Domain{} geh"ort ...

# **Makros mit Argumenten**

```
\documentclass[12pt,a5paper]{article}
\usepackage[german]{babel}
```

```
\begin{document}
```

```
\newcommand{\cl{left}l{l}{\text{textsc}f#1}}\newcommand{\\cityAt}{2}{\text{texts}+1 (#2)}
```

```
Die Reise f"uhrt von \City{K"oln} und \City{Bonn} den Rhein
entlang "uber \City{Koblenz} nach \City{Wiesbaden} und von
dort weiter nach \CityAt{Frankfurt}{am Main}.
```
Am Grenz"ubergang bei \City{Frankfurt}{an der Oder} ist mit Wartezeiten zu rechnen.

```
\end{document}
```
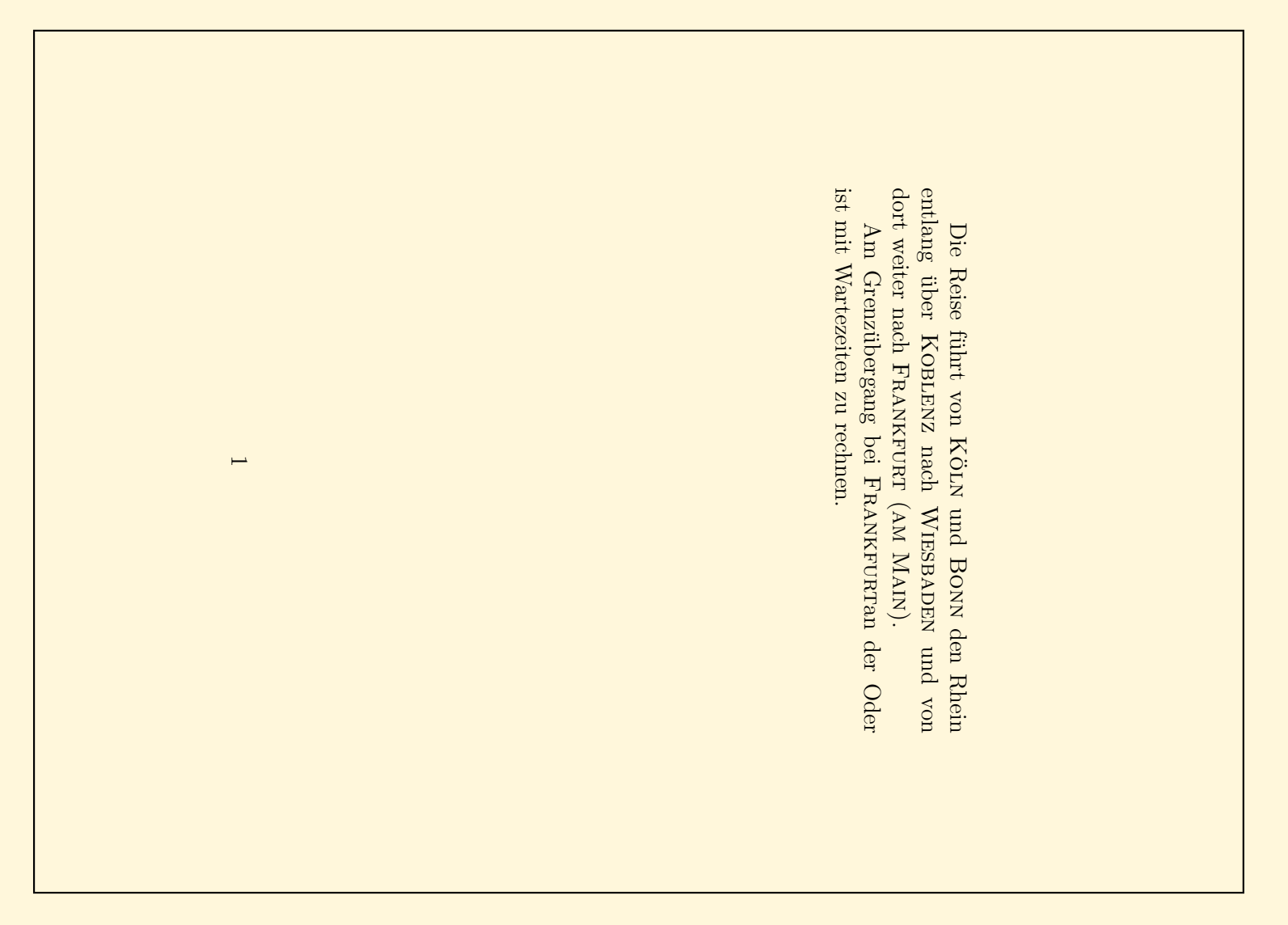

## **Makros, cont.**

- sinnvolle, sprechende Namen verwenden
- Verwendung beschreiben, nicht Formatierung
- $\{City\}$ ...} statt \Smallcaps $\{... \}$
- Namenskollisionen vermeiden
- z.B. durch gemischte Groß-/Kleinschreibung
- maximal neun Argumente (#1,. . . ,#9)
- Umdefinition durch \renewcommand